<span id="page-0-0"></span>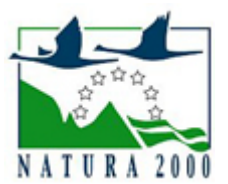

# NATURA 2000 - STANDARDOWY FORMULARZ DANYCH

dla obszarów specjalnej ochrony (OSO), proponowanych obszarów mających znaczenie dla Wspólnoty (pOZW), obszarów mających znaczenie dla Wspólnoty (OZW) oraz specjalnych obszarów ochrony (SOO)

OBSZAR PLH020101

NAZWA OBSZARU Leśne Stawki koło Goszcza

## ZAWARTOŚĆ

- **[1. IDENTYFIKACJA OBSZARU](#page-0-1)**
- $\bullet$ [2. POŁOŻENIE OBSZARU](#page-0-2)
- **[3. INFORMACJE PRZYRODNICZE](#page-1-0)**
- [4. OPIS OBSZARU](#page-2-0)
- [6. POWIĄZANIA OBSZARU](#page-3-0)
- [7. MAPA OBSZARU](#page-4-0)

### <span id="page-0-1"></span>1. IDENTYFIKACJA OBSZARU

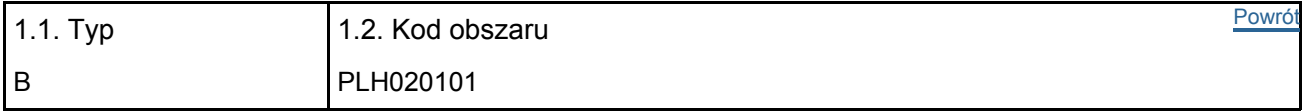

#### 1.3. Nazwa obszaru

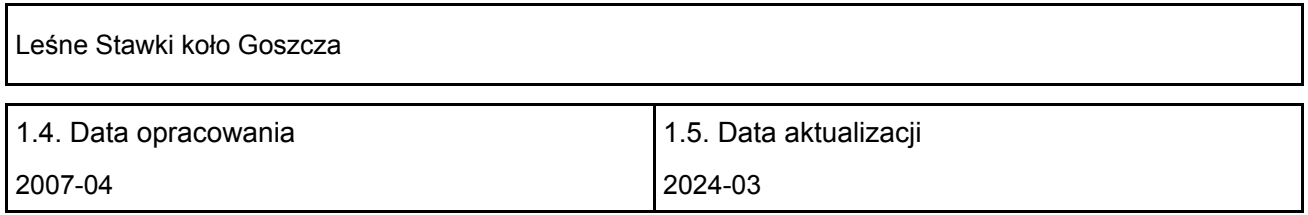

#### 1.6. Instytucja lub osoba przygotowująca wniosek:

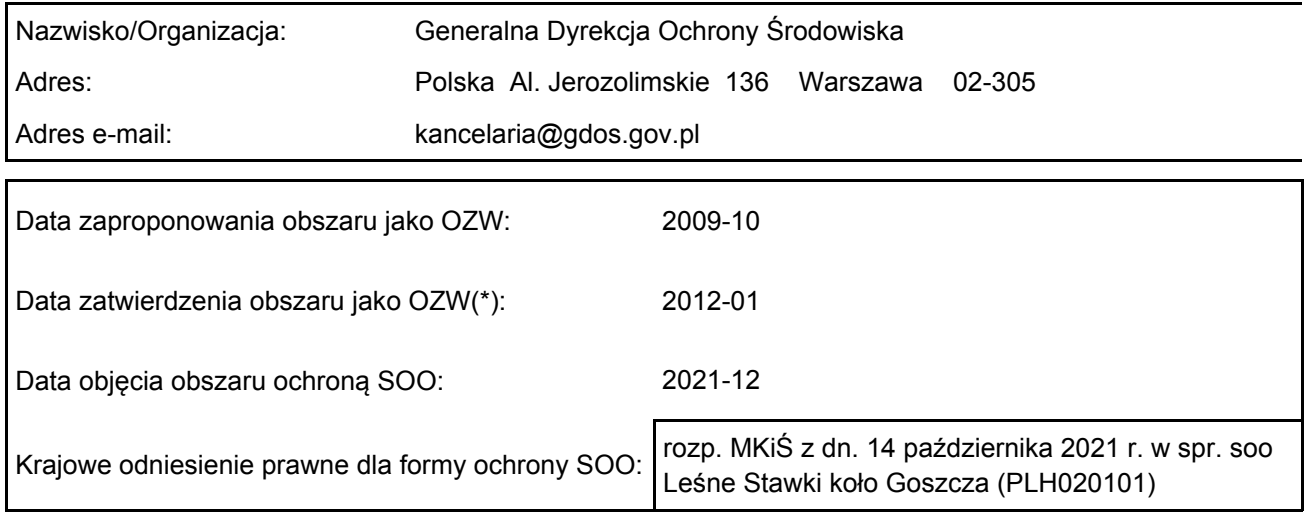

### <span id="page-0-2"></span>2. POŁOŻENIE OBSZARU

2.1. Położenie centralnego punktu [wartości dziesiętne stopni]:

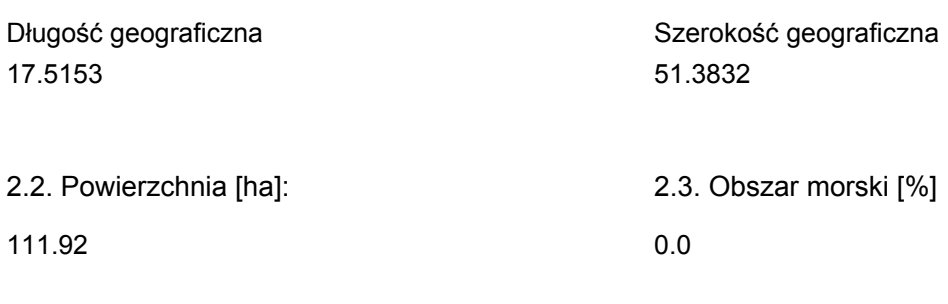

2.5. Kod i nazwa regionu administracyjnego

Kod poziomu NUTS 2 Nazwa regionu

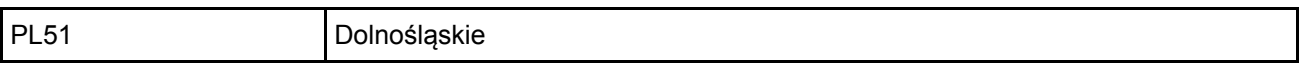

#### 2.6. Region biogeograficzny

Kontynentalny (100.0 %)

### <span id="page-1-0"></span>3. INFORMACJE PRZYRODNICZE

3.1. Typy siedlisk przyrodniczych występujących na terenie obszaru i ocena znaczenia obszaru dla <sup>[Powrót](#page-0-0)</sup> tych siedlisk:

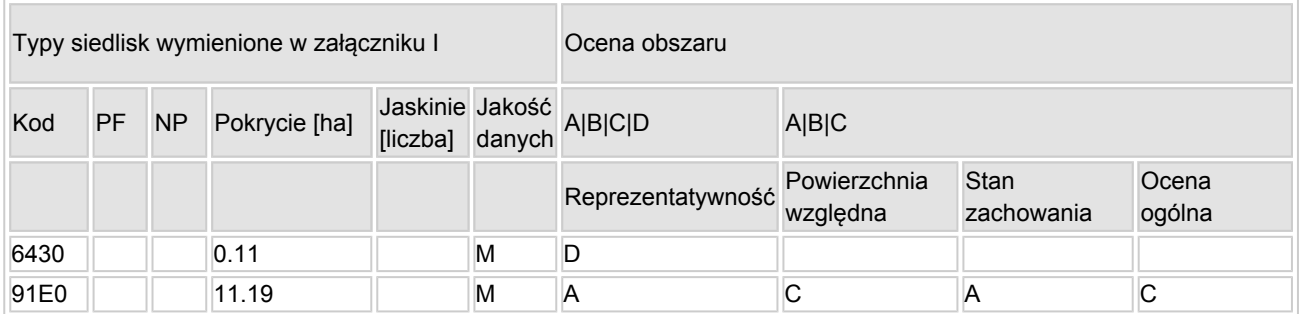

- PF: dla typów siedlisk, do których mogą odnosić się zarówno formy priorytetowe, jak i niepriorytetowe (6210, 7130, 9430) należy wpisać "x" w kolumnie PF celem wskazania formy priorytetowej.
- NP: jeśli dany typ siedliska nie istnieje już na danym terenie, należy wpisać "x" (opcjonalnie).
- Pokrycie: można wpisywać z dokładnością do wartości dziesiętnych.
- Jaskinie: w przypadku siedlisk typu 8310 i 8330 (jaskinie) należy podać liczbę jaskiń, jeśli nie są dostępne szacunkowe dane na temat powierzchni.
- Jakość danych:  $G =$  "wysoka" (np. na podstawie badań); M = "przeciętna" (np. na podstawie częściowych danych i ekstrapolacji);  $P =$  "niska" (np. zgrubne dane szacunkowe).

3.2. Gatunki objęte art. 4 dyrektywy 2009I147IWE i gatunki wymienione w załączniku II do dyrektywy 92I43IEWG oraz ocena znaczenia obszaru dla tych gatunków

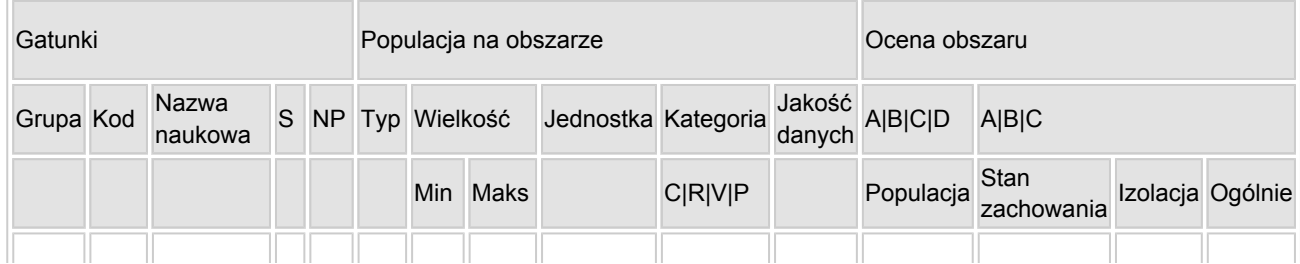

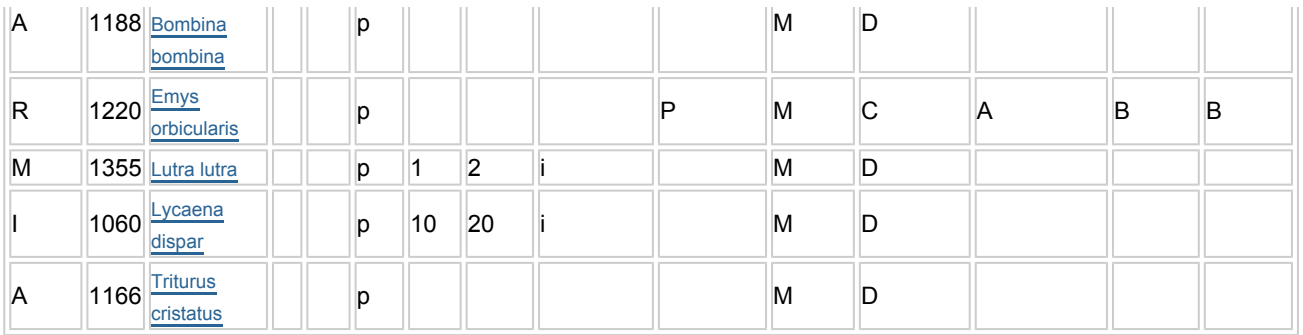

- Grupa: A = płazy, B = ptaki, F = ryby, I = bezkręgowce, M = ssaki, P = rośliny, R = gady.
- S: jeśli dane o gatunku są szczególnie chronione i nie mogą być udostępnione publicznie, należy wpisać "tak".
- NP: jeśli dany gatunek nie występuje już na danym terenie, należy wpisać "x" (opcjonalnie).
- $\bullet$  Typ: p = osiadłe, r = wydające potomstwo, c = przelotne, w = zimujące (w przypadku roślin i gatunków niemigrujących należy użyć terminu "osiadłe").
- Jednostka: i = osobniki pojedyncze, p = pary lub inne jednostki według standardowego wykazu jednostek i kodów zgodnego ze sprawozdawczością na podstawie art. 12 i 17 (zob. [portal referencyjny](http://bd.eionet.europa.eu/activities/Natura_2000/reference_portal)).
- $\bullet$  Kategorie liczebności (kategoria): C = powszechne, R = rzadkie, V = bardzo rzadkie, P = obecne wypełnić, jeżeli brak jest danych (DD), lub jako uzupełnienie informacji o wielkości populacji.
- $\bullet$  Jakość danych: G = "wysoka" (np. na podstawie badań); M = "przeciętna" (np. na podstawie częściowych danych i ekstrapolacji);  $P =$  "niska" (np. zgrubne dane szacunkowe);  $DD =$  brak danych (kategorię tę należy stosować wyłącznie, jeśli nie da się dokonać nawet zgrubnej oceny wielkości populacji - w takiej sytuacji można pozostawić puste pole dotyczące wielkości populacji, jednak pole "Kategorie liczebności" musi być wypełnione).

### <span id="page-2-0"></span>4. OPIS OBSZARU

### 4.1. Ogólna charakterystyka obszaru

Klasa siedliska przyrodniczego Pokrycie Pokrycie Pokrycie Pokrycie [%] N17 85.36 N19 12.63 N12 2.0 Ogółem pokrycia siedliska przyrodniczego 100

#### Dodatkowa charakterystyka obszaru:

Obszar "Leśne Stawki k. Goszcza" położony jest na skraju większego kompleksu leśnego rozciągającego się na zachód od Twardogóry w woj. dolnośląskim. Obszar zlokalizowany jest w dolinie bezimiennego potoku, na którym założono kilka stawów rybnych wielkości ok. 0,5 ha. Proponowany obszar obejmuje także piaszczyste skarpy tworzące brzegi doliny strumienia, porośnięte głównie przez monokulturowe drzewostany sosnowe. Jedynie wzdłuż koryta potoku wykształcone są niewielkie powierzchnie zbiorowisk łęgowych. Obszar podlega intensywnej penetracji ze strony ludzi, jednak trudno dostępne, podmokłe miejsca cofek wody spiętrzanej w stawach i gęsto porośniętej roślinnością umożliwiają znalezienie zwierzętom bezpiecznych kryjówek. Obszar Natura 2000 leży w bezpośredniej bliskości wsi Troska i Goszcz i jest wykorzystywany przez mieszkańców do celów rekreacyjnych (kąpiel, wędkarstwo).

#### 4.2. Jakość i znaczenie

Obszar jest podstawowym obecnie miejscem reintrodukcji żółwia błotnego Emys orbicularis na Dolnym śląsku.

Stanowi także istotne uzupełnienie luki w rozmieszczeniu czerwończyka nieparka w sieci Natura 2000

#### [Powrót](#page-0-0)

pomiędzy doliną Baryczy od północy a ostojami w okolicach Oleśnicy od południa. Fauna ssaków ujętych w II Załączniku Dyrektywy Siedliskowej reprezentowana jest jedynie przez wydrę Lutra lutra, która zasiedla zarówno sam potok jak i zasilane jego wodami stawy rybne.

#### 4.3. Zagrożenia, presje i działania mające wpływ na obszar

Najważniejsze oddziaływania i działalność mające duży wpływ na obszar

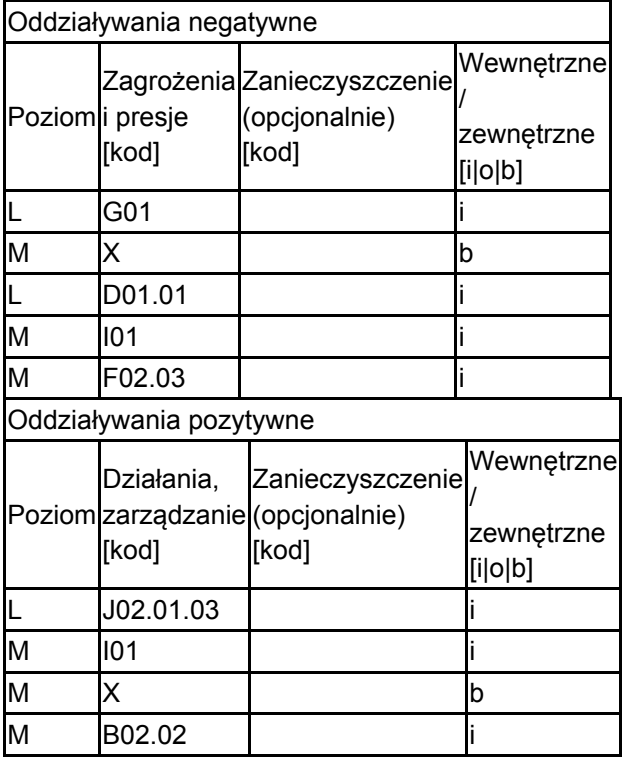

Poziom: H = wysoki, M = sredni, L = niski.

Zanieczyszczenie: N = stosowanie azotu, P = stosowanie fosforu/fosforanów, A = stosowanie kwasów/zakwaszanie, T = toksyczne chemikalia nieorganiczne,

O = toksyczne chemikalia organiczne, X = zanieczyszczenia mieszane.

i = wewnętrzne, o = zewnętrzne, b = jednoczesne.

#### 4.4. Własność (opcjonalnie)

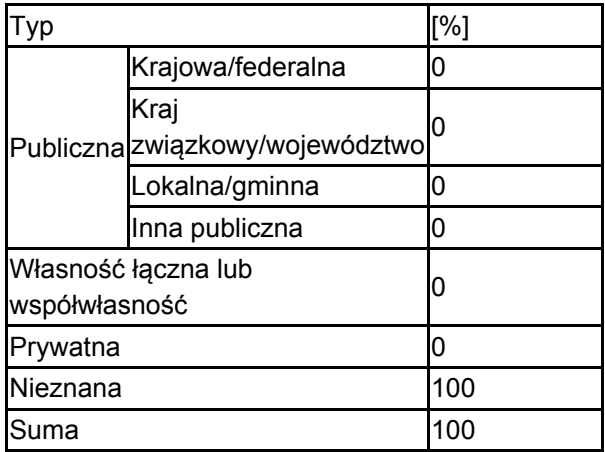

#### 4.5. Dokumentacja (opcjonalnie)

<span id="page-3-0"></span>inwentaryzacje 2007 Powszechna Inwentaryzacja Przyrodnicza Lasów Państwowych - dane npbl. Jabłoński Andrzej, Tarnawski Dariusz, Lewandowski Wojciech, Świerkosz Krzysztof 2008 dane niepublikowane

### 6. ZARZĄDZANIE OBSZAREM

#### 6.1. Organ lub organy odpowiedzialne za zarządzanie obszarem:

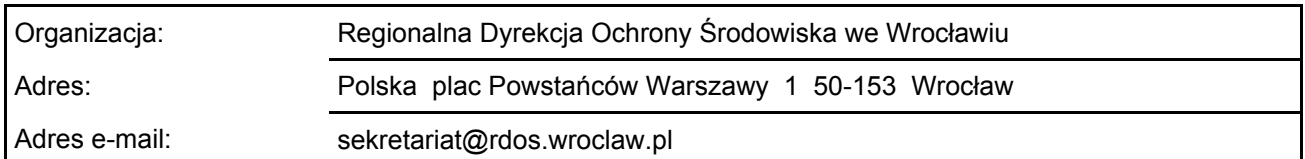

### 6.2. Plan(-y) zarządzania:

Aktualny plan zarządzania istnieje:

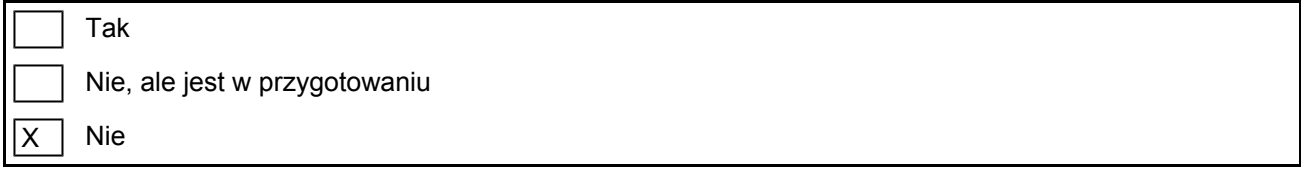

### <span id="page-4-0"></span>7. MAPA OBSZARU

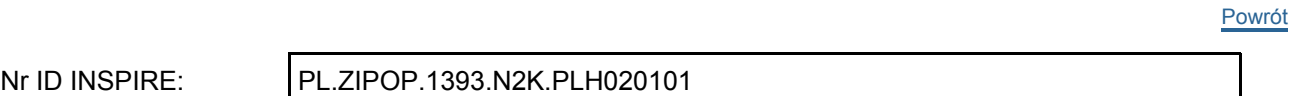

Mapa załączona jako plik PDF w formacie elektronicznym (opcjonalnie)

 $\overline{X}$ Tak  $\Box$  Nie

Odniesienie lub odniesienia do oryginalnej mapy wykorzystanej przy digitalizacji granic elektronicznych (opcjonalnie)

[Powrót](#page-0-0)